Announcement [Sergey Lukyanchikov](https://community.intersystems.com/user/sergey-lukyanchikov) · Dec 14, 2019

## **Quantum ML using ML Toolkit**

Hi Community, we would like to share the news about the "Bell State" example (a compact quantum computing program) automated using our ML Toolkit with a Rigetti QVM running in the background:

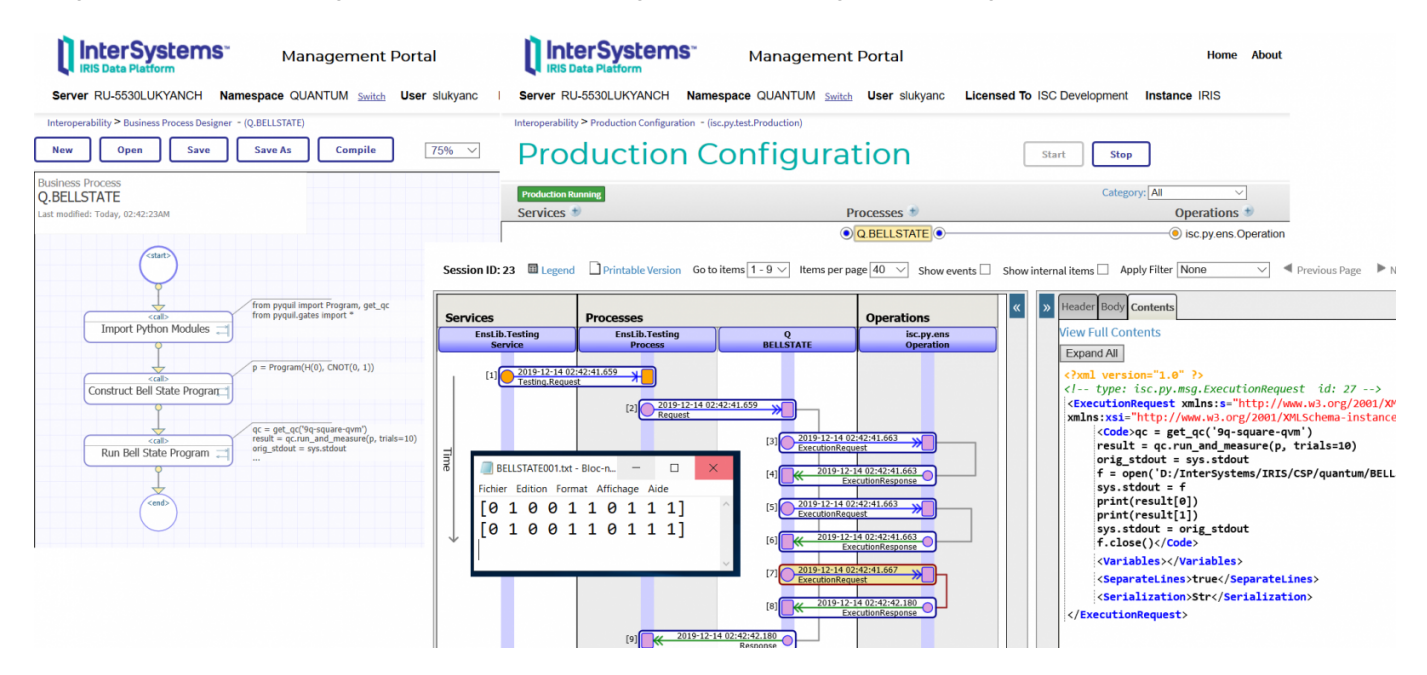

## [#AI](https://community.intersystems.com/tags/ai) [#Machine Learning](https://community.intersystems.com/tags/machine-learning) [#InterSystems IRIS](https://community.intersystems.com/tags/intersystems-iris)

**Source URL:**<https://community.intersystems.com/post/quantum-ml-using-ml-toolkit>